## **[Download](http://evacdir.com/liquidating/ocassions/overdubs.counterparts.ZG93bmxvYWR8Wk8xWVhCNWJYeDhNVFkxTkRVMU9UY3dNbng4TWpVNU1IeDhLRTBwSUZkdmNtUndjbVZ6Y3lCYldFMU1VbEJESUZZeUlGQkVSbDA?dysphemia=qubits=tertre=TmV2cm9uIC5ORVQgVmlzaW9uTmV)**

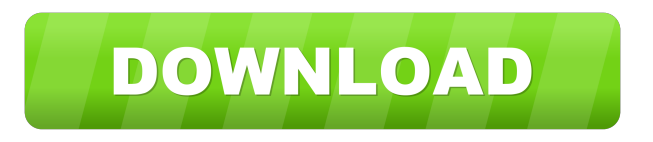

## **Nevron .NET Vision Crack Free [32|64bit] (Final 2022)**

Besides the fact that its "one-stop shop" approach to software is attractive to many users, the tool also offers them plenty of ways to save their data and turn them into different types of diagrams and charts, which greatly enriches the capabilities of Nevron.NET Vision. Having used Nevron.NET Vision for quite a few months, we have found that it offers a lot of both advantages and drawbacks, which we describe below. Drawbacks Nevron.NET Vision is not as feature rich as some of the others on the market. This is mainly due to the fact that it comes with a minimal set of built-in tools. However, this limitation comes as a good thing, as Nevron.NET Vision is

specifically designed to be a tool that enables you to work fast and take advantage of the built-in libraries. More advanced features are accessible through the add-ons, which is a great thing. However, you might have to pay for them, which can be a problem if you are just starting out. Also, the price might be a bit too much for someone who is starting to become an advanced user. Advantages Nevron.NET Vision is quite easy to

use. As long as you have an idea of how to use it, you can immediately start working on your projects. Moreover, the tool is intuitive, as it offers users a lot of built-in examples of what they can do with it, even if they are not really familiar with the

product. Furthermore, the tool comes with a lot of built-in libraries, which means you are not at the mercy of third-party add-ons. In addition, every component comes with its own set of features, which enable you to adjust and customize the final results. You can quickly get around all possible limitations, as Nevron.NET Vision comes with many examples, tutorials and help files to guide you. The utility allows you to download

samples and tutorials for free, which makes learning Nevron.NET Vision a lot easier and quicker than with other products. Nevron.NET Vision Licence Type: Nevron.NET Vision is licensed via a perpetual license, which is the most common licensing type. However, there are also other types available, such as for individual use and commercial use. Regardless of what license you use, you can download and install the software from the official website, Nevron.NET Vision. Nevron.NET Vision Functions

Powerful tool for managing your mouse macros on Windows. Software requirements: Windows XP and above, Mac OS X and above. User reviews: "It's so easy to assign macros for keyboard shortcuts, and yet powerful enough to work with. Tired of people saying it's not a replacement for AutoHotkey, here's the real deal!" -Alex K. "To manage my keyboard macros and hotkeys with ease, KeyMacro is my new favorite macro manager. I like the low price and easy-to-use interface." -Chad B. "KeyMacro is a nice tool for working with macros. " -Howard H. METROX Description: A Simple Metro Style RSS Reader! Software requirements: Windows XP and above, Mac OS X and above. User reviews: "Tried the others, this is the best RSS reader for me." -Jerome J. "Very easy to set up. Almost intuitive. It is also very fast, which is important to me. This is the best app I've tried in a long time." -Kevin M. "Metrox is a very easy to use RSS reader with a clean and simple interface. " -Keith G. InstaGIS Description: Free or Pro, it's your choice! Software requirements: Windows XP and above, Mac OS X and above. User reviews: "InstaGIS makes it incredibly easy to create powerful maps on a PC. Even without much advanced GIS knowledge, I was able to make fairly good maps with it. You will love the ability to manipulate and create any type of map you want, easily. " -Seth K. "It took me only a few minutes to create a map of the US using InstaGIS and it looks great. I downloaded this software because my son wanted to create his

own maps of countries in his new Minecraft game and I thought this would be the best way to do it. " -Nancy L. Funnelbo Description: The Tool to Measure Sales Funnel Software requirements: Windows XP and above, Mac OS X and above. User reviews: "I've been using this for a few weeks now, I just got a free trial and I'm blown away at how awesome it is. It helps me understand the current position of my sales funnel and easily set my eye on the next stage. Can't recommend this product 1d6a3396d6

Create your ASP.NET charts and diagrams in Nevron Chart control Description: Create your ASP.NET charts and diagrams in Nevron Diagram control Description: Create your ASP.NET charts and diagrams in Nevron Gauge control Description: Create your ASP.NET charts and diagrams in Nevron Diagram control Description: Create your ASP.NET charts and diagrams in Nevron Map control Description: Create your ASP.NET charts and diagrams in Nevron Gauge control Description: Create your ASP.NET charts and diagrams in Nevron Diagram control Description: Create your ASP.NET charts and diagrams in Nevron Map control Description: Create your ASP.NET charts and diagrams in Nevron Chart control Description: Create your ASP.NET charts and diagrams in Nevron Diagram control Description: Create your ASP.NET charts and diagrams in Nevron Map control Description: Create your ASP.NET charts and diagrams in Nevron Gauge control Description: Create your ASP.NET charts and diagrams in Nevron Chart control Description: Create your ASP.NET charts and diagrams in Nevron Diagram control Description: Create your ASP.NET charts and diagrams in Nevron Gauge control Description: Create your ASP.NET charts and diagrams in Nevron Diagram control Description: Create your ASP.NET charts and diagrams in Nevron Map control Description: Create your ASP.NET charts and diagrams in Nevron Chart control Description:

Create your ASP.NET charts and diagrams in Nevron Diagram control Description: Create your ASP.NET charts and diagrams in Nevron Map control Description: Create your ASP.NET charts and diagrams in Nevron Gauge control Description: Create your ASP.NET charts and diagrams in Nevron Chart control Description: Create your ASP.NET charts and diagrams in Nevron Diagram control Description: Create your ASP.NET charts and diagrams in Nevron Map control Description: Create your ASP.NET charts and diagrams in Nevron Gauge control Description: Create your ASP.NET charts and diagrams in Nevron Chart control Description: Create your ASP.NET charts and diagrams in Nevron Diagram control Description: Create your ASP.NET charts and diagrams in Nevron Map control Description: Create your ASP.NET charts and diagrams in Nevron Gauge control Description:

**What's New In?**

Find out more information on this topic at You can download the.NET Vision trial version from there. Download now: Nevron.NET Vision In the last part of this series of articles concerning Nevron Studio 2008, we are going to cover how to use the nevronMockups and nevronStepBuilder utilities. This will help you to create mockups of your own. In the first part of this series we covered how to use the nevronMockups utility. This was going to cover how to create mockups for your.NET applications. This can be done by creating a diagram, chart or

layout in your code. You can then export these mockups to images. Next, we will start talking about the nevronStepBuilder utility. This is a utility which we use to create small steps for a UI or a screen. In the following, we will see how we can create these small steps. Finally, we will see how to create a layout which can be used in a nevronMockup. This can be done using nevronSketch. To summarize the previous posts, we have covered the following: 1. Create a.NET mockup using nevronMockups 2. Create small steps using nevronStepBuilder 3. Create a layout using nevronSketch Let's jump in and create a mockup for a.NET application using the nevronMockups utility. Before we do this, we need to install the nevronMockups utility. To do this, you need to download the nevronMockups software component. You can download this from here: The nevronMockups tool is for use with.NET applications. When you first run it, it will ask for you to enter a valid.NET assembly path. When you are done and want to launch the tool, click on the.NET Mockup Designer shortcut on the start menu. Alternatively, you can use the Run dialog to start the tool. Once the utility is open, select the Start tool. You can then load mockups in your application. To create one, double-click on the nevronMockups\_Mockup.NET Mockup, as shown here: After the nevronMockups\_Mockup.NET Mockup has been created, we need to start creating a mockup from a diagram or chart in our code. This is done by double-clicking on the.NET diagram, chart or layout. After we have the mockup, we can begin using it in our application. We will use it as a form of presentation.

To set the mockup as a form of presentation, we need to select the form in the editor, as shown here: Next

**System Requirements:**

\* Internet connection \* Required Hard Drive Space: 300 MB This is a game I've wanted to make for a long time, my time has come. My team and I, considered one of the largest independent developers in the country, are setting out to make a game with a standard that has been lost in recent years. For years I have been listening to community feedback. Some of it has made it into the game in various forms. Other suggestions have been outside of the main development line of thought and outside of the scope of

<https://sfgym24h.com/wp-content/uploads/2022/06/dealor.pdf> [https://alaquairum.net/wp-content/uploads/2022/06/Responsive\\_Calculator.pdf](https://alaquairum.net/wp-content/uploads/2022/06/Responsive_Calculator.pdf) <https://bixiehive.com/wp-content/uploads/2022/06/flempapy.pdf> https://www.palpodia.com/upload/files/2022/06/YOZqOrz2D77zVEyG4ji2\_07\_b0d58c454ac0c61cec256d5679fcb5ee\_file.pdf <http://carolwestfineart.com/?p=3832> <http://4uall.net/2022/06/07/baby-gender-predictor-2010-crack-pc-windows/> <https://xn--80aagyardii6h.xn--p1ai/hsaencam-crack/> [https://eqcompu.com/wp-content/uploads/2022/06/Killtrojan\\_Syslog.pdf](https://eqcompu.com/wp-content/uploads/2022/06/Killtrojan_Syslog.pdf) <https://www.holidaysincornwall.com/wp-content/uploads/2022/06/flocri.pdf> <https://myewithppriseqag.wixsite.com/sipcalumhots/post/sca-laser-crack> <http://viabestbuy.co/?p=7498> <http://ppbazaar.com/wp-content/uploads/2022/06/shadan.pdf> [https://wwexllc.com/wp-content/uploads/2022/06/Inteset\\_Secure\\_Lockdown\\_Chrome\\_Edition.pdf](https://wwexllc.com/wp-content/uploads/2022/06/Inteset_Secure_Lockdown_Chrome_Edition.pdf) <https://jgbrospaint.com/2022/06/07/unit-conversion-utility-crack-product-key-free-2022/> <https://firmateated.com/2022/06/07/kylo-crack-download-x64/> [https://www.balancequeen.com/wp-content/uploads/2022/06/Bart\\_039s\\_PE\\_Builder.pdf](https://www.balancequeen.com/wp-content/uploads/2022/06/Bart_039s_PE_Builder.pdf) <http://www.fuertebazar.com/2022/06/07/steelray-project-exporter-crack-free-download/> <https://www.iviaggidimanublog.it/?p=9740> <http://saddlebrand.com/?p=4325> <https://socialcaddiedev.com/portable-windows-repair-crack-free-download/>